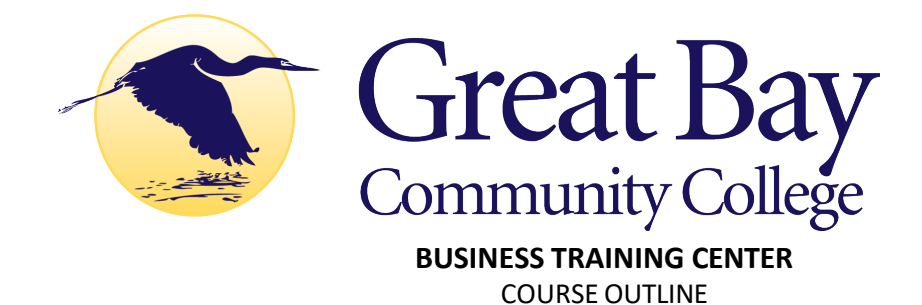

**COURSE TITLE:** CNC Set-up Operator Fundamentals

**COURSE SCHEDULE**: 20 Hours (2.5 hours/day, 1 days/week, 8 weeks)

**COURSE DESCRIPTION:** This hands-on course prepares students for jobs where they will successfully operate a milling machine with a FANUC and Siemens controller, under the direction of the CNC supervisor. Focus is on developing the fundamental skills needed to use computer numerical control (CNC) to run a milling machine efficiently and within required quality standards. They will maintain cutting tools dedicated to manufacturing and perform machine maintenance.

## **COURSE OBJECTIVES:**

The objective of this course is to prepare students to safely and accurately operate a CNC mill using a FANUC or Siemens control. Students will be able to support engineers in setting up of the programs, checking tool path and CMM results. They will be qualified for an entry-level position as operator in manufacturing.

- 1. Be able to operate a milling machine with a FANUC or Siemens control, under the direction of an engineer or production supervisor;
- 2. Identify different types of tools and explain use;
- 3. Set up and maintain probes;
- 4. Maintain and set-up cutting tools for machining;
- 5. Compare and contrast tool holding methods;
- 6. Understand and apply tolerance specifications;
- 7. Perform basic machine maintenance;
- 8. Perform the following tasks: milling, de-burring, bench operations;
- 9. Check tool path, using simulator;
- 10. Maintain work area and equipment in clean orderly condition;
- 11. Follow established procedures and explain why variation is not permitted;
- 12. Inspect stock to verify size and report to supervisor;
- 13. Inspect and verify machine part meets print requirements;
- 14. Comply with all OSHA regulations related to these operations;

Demonstrate competencies in the following CNC functions:

- a. CNC Power Up
- b. Control Layout
- c. Safety Features
- d. Setting Tool Offsets
- e. Setting Work Datums/work Shifts
- f. Calling up Programs,
- g. CNC Modes (Run, Jog, Program Manager)
- h. Ability to edit programs
- i. Basic understanding of G&M Codes